FLORENTIN SMARANDACHE **A Program (An In-Out Machine) On T.I.-83 Calculators**

**In** Florentin Smarandache: "Collected Papers", vol. III. Oradea (Romania): Abaddaba, 2000.

## **A PROGRAM (AN IN-OUT MACHINE) ON T.I.-83 CALCULATORS**

This program takes an input number, performs some rule on it, and shows the output number that results.

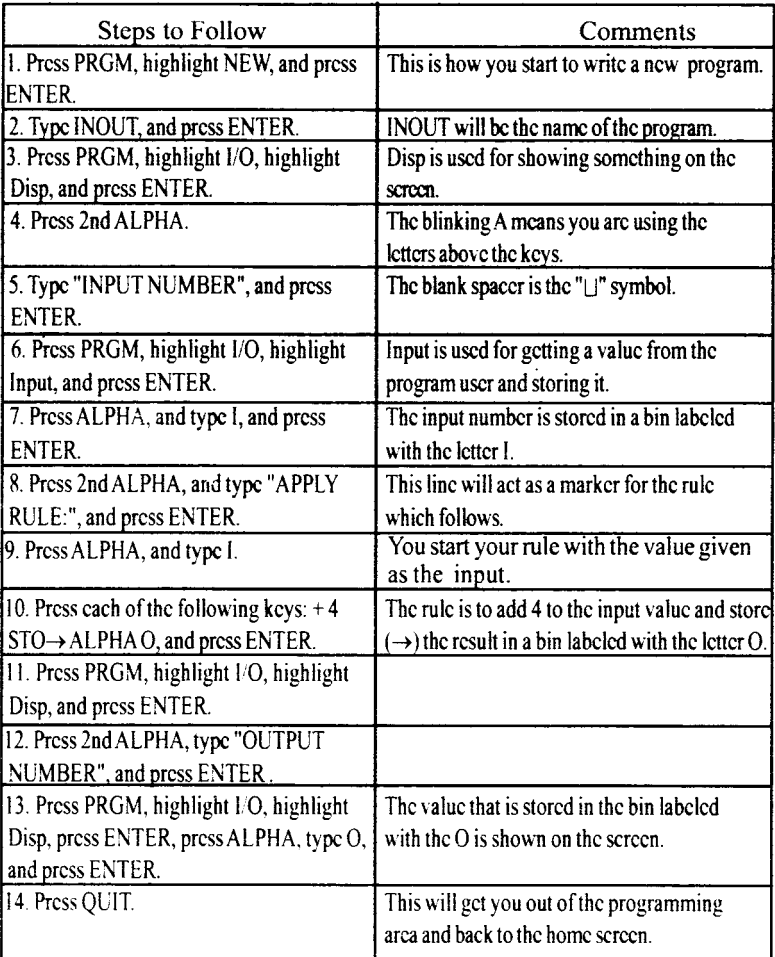

To use the program:

Press PRGM, highiight EXEC, highlight the program number, and press ENTER. The screen will show the name of the program. If this is correct, press ENTER. Type a number as an input value, and you will get the corresponding output vaiue. The program will execute again by pressing ENTER.

To end the program, press QUIT.